## TALK TO A DOCTOR ANYTIME, FROM ANYWHERE

Access Global Telehealth through your Cigna Wellbeing™ app

There are times when you just need to speak to a doctor , but sometimes arranging a visit

## HOW DOES IT WORK

Request an appointment.

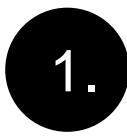

Use your Cigna Wellbeing app to make an appointment with a doctor anytime, anywhere.

## LOG IN TO THE CIGNA WELLBEING APP

To log in to the Cigna Wellbeing app, select the ' International Organisations ' option for Plan Member or Dependant. You can then enter your Personal Reference Number and Password.

## Speak with a doctor.

Td.860.ctors will listen to v4 c

1044-610 will listen by a 4-days at the top and

Your initial Global Telehealth consultation will be with a general practitioner (GP) – by phone or video.

The doctors will listen to v4 c344 -61.10(t)15e doct The doctors will listen to v4 c344 -61.10(t)15e doct

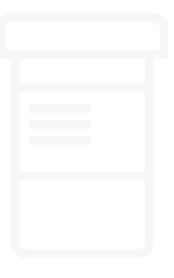